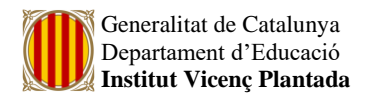

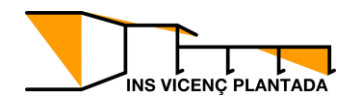

# **Prova de compleció de l'ESO. INFORMÀTICA**

### Continguts:

### **- La imatge digital. Programes de mapes de bits: GIMP**

- Eines de transformació de la imatge. Escalat, rotació, inclinació, modificar perspectiva, desplaçar la imatge, retallar, fer voltar.
- Eina camí. Convertir una selecció a camí.
- Capes. Duplicar, fer visible, ancorar, pujar i baixar capes.
- Inserció de text.
- Filtres.
- Deformació d'imatge.
- Eina clonar, sanejar i difuminar. Eliminació d'alguna àrea o element d'una imatge.

#### **- Programes de dibuix vectorial: INKSCAPE**

- Escalar i girar una imatge.
- Dibuix de línies rectes, corbes i polígons.
- L'emplenament i el contorn.
- Les formes geomètriques.
- La transformació d'imatges.
- Vectorització d'una imatge de mapa de bits.
- Utilització de les eines nodes i camins.
- Repetició, estirament i reflexió d'imatges.
- El color i el contorn de les formes.
- Alineació i distribució d'objectes.

## Criteris d'avaluació

- Realitzar correctament l'edició i el tractament d'imatges digitals amb les principals eines del programa GIMP.
- Realitzar correctament l'edició i el tractament d'imatges digitals amb les principals eines del programa INKSCAPE.
- Crear i manipular objectes i textos amb Inkscape.
- Saber seleccionar i editar colors amb Inskcape.
- Realitzar de manera correcta operacions de traçat amb Inkscape.
- Buscar i triar fitxers d'imatges, fer el tractament de la imatge amb les eines treballades, elaborar un nou arxiu, canviar-ne l'extensió i penjar-ho al moodle.